# Cómo leer recibos electrónicos llamados "eReceipts"

#### Ejemplo de un eReceipt

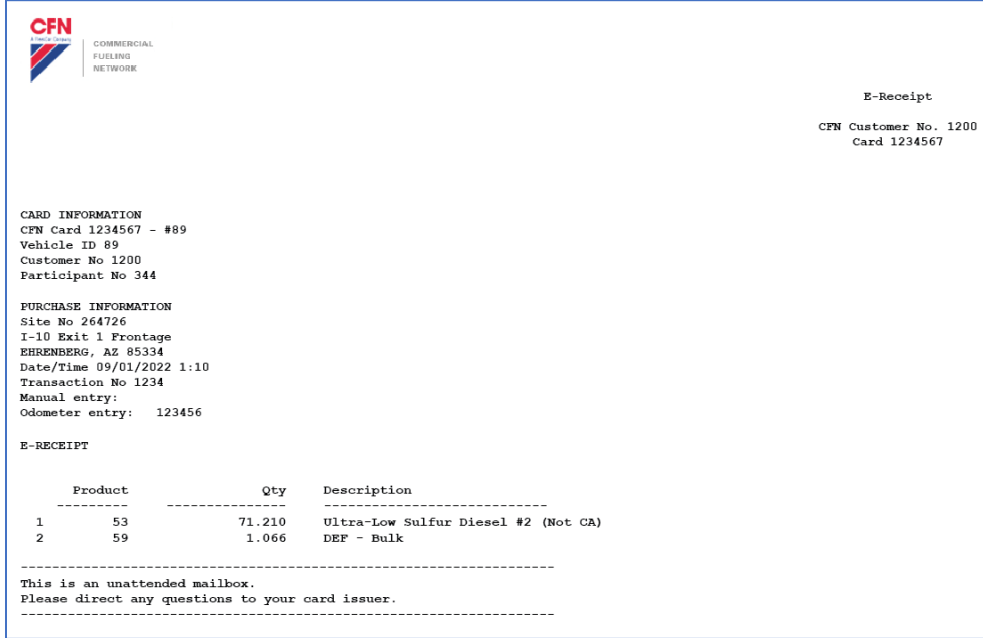

## Sección llamada "Card Information" (para Sistemas de Single Card)

- **CFN Card:** los últimos 7 dígitos de la tarjeta: el nombre del chofer o la descripción del vehículo impreso en la tarjeta
- **Vehicle ID:** el número de vehículo asignado a la tarjeta
- **Customer No:** el número de la cuenta
- **Participant No:** nuestro número como emisores de tarjetas de combustible, que siempre es el 344

### Sección llamada "Card Information" (para Sistemas de Floating PIN)

- **CFN Card:** los 7 dígitos del número de chofer virtual El nombre del chofer
- **Vehicle ID:** el número de vehículo asignado a la tarjeta el nombre de la tarjeta del vehículo (plástico físico)
- **Customer No:** el número de la cuenta
- **Participant No:** nuestro número como emisores de tarjetas de combustible, que siempre es el 344

### Sección llamada "Purchase Information"

- **Site No:** el número asignado al sitio por la red
- **Primera línea de dirección del sitio**
- **Ciudad, Estado y Código Postal**

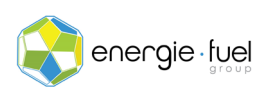

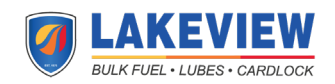

- **Date/Time:** la fecha y la hora locales de la estación en el momento de la transacción
- **Transaction No:** el número asignado a la transacción por la estación
- **Manual entry:** esta sección se puede ignorar ya que esta es una función obsoleta
- **Odometer entry:** la lectura del odómetro que el chofer ingresó en el momento de la transacción

#### Producto, Cantidad, and Descripción

- **Producto:** el código del producto que se compró en el momento de la transacción
- **Cantidad:** la cantidad de galones comprados
- **Descripción:** el tipo de producto comprado

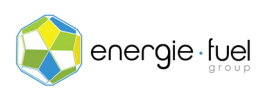

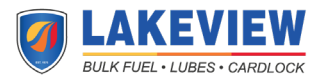